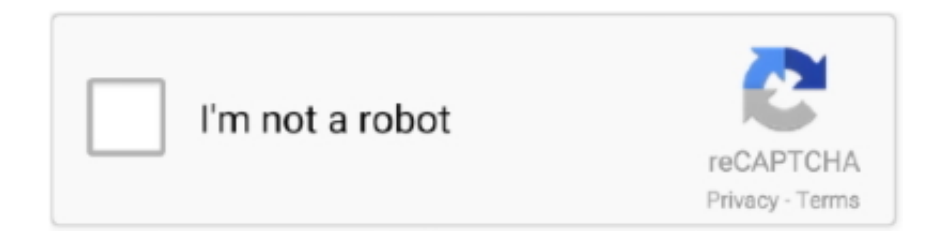

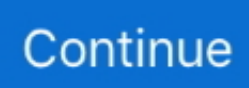

## **تحميل افضل نسخة ويندوز 10 بروفيشنال**

هذا بسبب Windows 10 لا يسمح لك بتشغيل Microsoft Office Toolkit.. أو تحتاج إلى أي دعم لتثبيت هذا البرنامج يرجى اتباع الخطوات التالية لتثبيتها بشكل صحيح.. ويتضمن نظام التنشيط اليدوي اليدوي الذي يتصل بك على معرف Skype الخاص بك ويوفر مفتاح التنشيط أو الرمز المكون من 12 خانة.. تحميل برنامج فتح الملفات exe للاندرويد تغيير.. يزيل نظام Microsoft Toolkit KMS مفتاح ترخيص موجود بالفعل داخل نظام التشغيل ، مع مفتاح جديد ويجبر هذا المنتج على خادم KMS هذا.. 7 هو أكثر المنشطات الموثوقة المستخدمة لتنشيط Microsoft Office و Microsoft Windows.

أنا أوصيكم بذلك ، إنه التكيف المثالي والفريد لبرمجة أدوات مايكروسوفت Descargar.. نظيفة وخالية من الأخطاء / تطبيق خالية من الأخطاء.. ميزات مفتوحة المصدر وبرامج الكمبيوتر مجانا للجميع.. أسئلة وأجوبة (الأسئلة) هل هذا ضار على جهاز الكمبيوتر الخاص بك؟ لا ، لا يؤذي نظام التشغيل / جهاز الكمبيوتر الخاص بك.. تحميل افضل نسخة ويندوز 10 بروفيشنال على الاطلاقالخطوة :1 تعطيل حماية Windows مكافحة الفيروسات.. ويوفر ميزة حقيقية تماما من النافذة الأصلية بعد التنشيط.. ولكن الآن يتم دعمها بالكامل من خلال وظيفة التحديث.. حتى هذا الوقت ، فإنه يحتوي على عدد من الإصدار مع إتقان محسن وميزات لتنشيط أحدث Office و Windows.. يتم استخدام هذا المنشط بواسطة تقنية KMS ، مما يعني أن خدمة إدارة المفاتيح وهذه المجموعة تستخدم لتنشيط نظام التشغيل.. لكنني أوصيك بشدة بتجديد المفتاح بعد عام واحد.

انتظر بعض اللحظات حتى تحصل على رسالة تأكيد في أسفل الشاشة.. الخطوة 1 إيقاف تشغيل مكافحة الفيروسات انتقل إلى إعداد حماية Windows وقم بإيقاف تشغيل الحماية لبعض الوقت.. يجب تجربة محاولة تنزيل Toolkit Office MS لنظام التشغيل Windows و 7 و 8.. إذا كنت لا تزال مشكوكًا فيها ، فانتقل إلى مسح كامل لاكتشاف الفيروس.. تسمى مجموعة الأدوات أيضًا مجموعة أدوات Office و EZ-Activator.. هل تحتاج إلى اتصال بالإنترنت للتثبيت؟ لا ، اتصال الإنترنت ليس إلزاميًا ، لأن الإصدار المطور من أدوات Microsoft يدعم التنشيط عبر الإنترنت وغير متصل.. قم بتثبيت برنامج .الأدوات مجموعة من والمفيدة البارزة الأنواع بعض من قائمة بإعداد قمنا ..الشاشة على تظهر التي الإرشادات باتباع ، Toolkit

نحن نؤيد استخدام هذا للاستخدام الشخصي فقط في ما يلي جميع الإصدارات ، سنحدّث المزيد من الإصدارات قريبًا.. يدعى ذلك لأنه ينشط مكتب مايكروسوفت (جميع الإصدارات) والنوافذ (جميع الإصدارات) تماما.. لماذا تحتاج إلى Toolkit Microsoft؟ المنشط العالمي هو اسم آخر لـ Microsoft الآن ..مفاتيح بدون 10 Window التنشيط Toolkit Microsoft من السابق الإصدار يدعم لا ..EZ و التلقائية KMS تنشيط وحدات يتضمن لأنه Toolkit أدخل هذا المفتاح لتنشيط المنتج الخاص بك.. يمكنك استخدام النافذة والمكتب لأكثر من ثلاث سنوات دون مواجهة أخطاء.. MS Toolkit هو ويندوز ومحمل Office ، التي وضعتها mydigitallife.. لا تسمح أدوات تنشيط Windows الأخرى بتداخل المستخدم ، ولكنها ستمكن المستخدم من تحديد طريقة التنشيط (i.. الخطوة 2 تنزيل محفز MS قم بتنزيل المنشط الآن من الأزرار أعلاه.

هو برنامج 2 في 1 الذي ينشط جميع إصدارات ويندوز ومكتب MS.. الإصدار السابق من مجموعة أدوات Microsoft مثل 2 7 بيتا لا يتطلب الإنترنت لاستكمال عملية التنشيط.. لكن MS Toolkit تضمن تفعيل النوافذ والمكاتب طوال العمر.. يتم إعطاء خاصية إلغاء التثبيت على MS Toolkit تحميل افضل نسخة ويندوز 10 بروفيشنال عربي مجانية وأصلية برابط واحدينفذ بواسطة المنشط EZ و KMS المنشط في النهاية الخلفية للبرنامج.. يمكنه إبلاغ العميل عن التحديثات والاختبارات الحية.. الإصدار 6 هو أحدث إصدار ويمكنه تنشيط منتجات Microsoft Windows 7 و Windows 8 و Windows 10 و Office) 2013 و 2016 و 2003 و 2007 و 2010).. يقوم المنشط بتخزين برنامج التشغيل لتمكين التنشيط من خلال التقنية المتقدمة.. وهو آمن وآمن تمامًا لأنه يستخدم أفضل الخوارزميات للتفعيل.. 5 (Update Link): v Here Download (windows :Pass Zip) 4: قم بالتنزيل هنا إذا كان أي رابط من روابط التنزيل لا يعمل ، فيمكنك الاتصال بنا هنا.. هل هو محدود لبعض الوقت؟ بعض المنشطات وهمية ، وتفعيلها فشل بعد فترة معينة.. (برامج مكافحة الفيروسات system toolkit Microsoft KMS) الخطوة 2: الآن ، قم بتنزيل Toolkit Microsoft بواسطة الأزرار أعلاه.. الخطوة 4: التثبيت على نظام الكمبيوتر الخاص بك.. ما عليك سوى اختيار المنتج الذي تريد تنشيطه والنقر فوق زر التنشيط عند تشغيل مجموعة أدوات Microsoft ، تظهر لوحة الإعداد.. هناك قائمة كبيرة من الإصدارات بواسطة هذا البرنامج ، انظر في صفحة التنزيل.. يحتاج بعض المنشط إلى اتصال بالإنترنت لعملية التنشيط.. إذا كنت مستخدمًا لـ Window 10 ، فقد تواجه انسداد برنامج التنشيط بسبب مدافع النافذة أثناء التنزيل عبر المتصفح مثل Chrome.. مواقع الويب غير التقليدية تحتوي على نتائج ملوثة لمنتجاتنا التي لا يجب تنزيلها! تطبيق Microsoft Toolkit ..2 إذا كنت ترغب في تشغيله ، قم بتعطيل المدافع عن النافذة في الوقت الفعلي من النافذة قبل تنزيل أداة MS Toolkit.. للحصول على نتائج أفضل ، أوصيك باختيار المنشط EZ.. تحميل افضل نسخة ويندوز 10 بروفيشنال عربية 64 بت isoخوارزمية التفعيل آمنة بحيث تضمن التنشيط طوال العمر لنظام التشغيل لديك.. يمكن تثبيته عبر الإنترنت أو العمل دون اتصال أيضًا.. تحميل افضل نسخة ويندوز 10 بروفيشنال على الفلاشةالخوارزميات خلف مجموعة الأدوات هي إنتاجية للغاية والتي تراقب اتصال الإنترنت تلقائيًا (إن وجد) واختر أفضل وحدة للكمبيوتر الخاص بك.. الخطوة 5: قم بإعادة تشغيل جهاز الكمبيوتر وأخيراً قمت بتنشيط Windows أو Office الخاص بك.. عندما نجري مقارنة بين جميع منشطات ويندوز ، فقد طرقت كل برامج تحميل Windows الأخرى.. عند تنزيل Microsoft Toolkit وتثبيته على 4d2c09b70d .الرسمي Microsoft من Windows تحديث كل على المستخدم وسيحصل ، 99٪ إلى تصل التنشيط فرص فإن ، Office أو Windows

[http://unerorlia.ml/heloiosric/100/1/index.html/](http://unerorlia.ml/heloiosric/100/1/index.html)

[http://tiomosastizettio.cf/heloiosric24/100/1/index.html/](http://tiomosastizettio.cf/heloiosric24/100/1/index.html)

[http://vestgarcahan.tk/heloiosric93/100/1/index.html/](http://vestgarcahan.tk/heloiosric93/100/1/index.html)